# provisioning

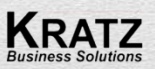

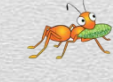

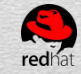

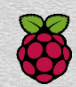

### **GlusterFS synergy between**

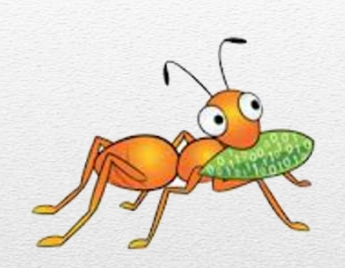

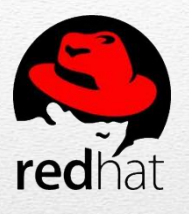

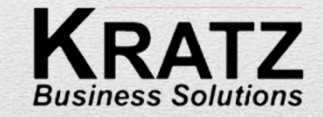

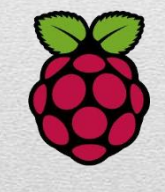

SUPERMICRO®

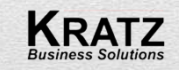

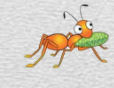

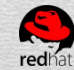

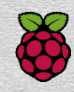

# **Turn-key GlusterFS solutions**  $100$  TB  $-$  4 PB

### together with:

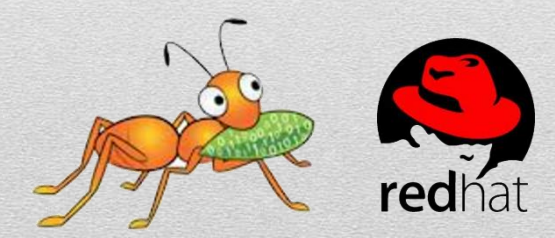

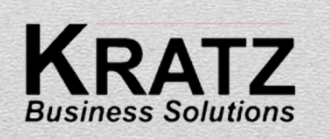

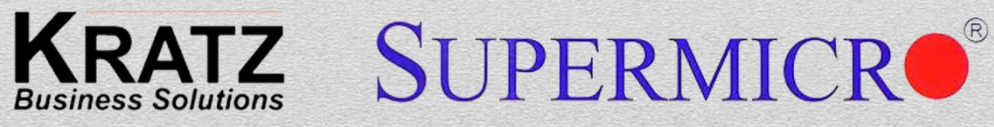

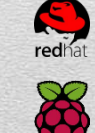

**KRATZ** 

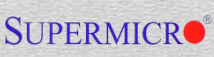

## Closed Loop Provisioning powered by:

- Red Hat Storage Server (GlusterFS)
- SuperMicro Servers
- KRATZ RedHat Storage Appliance

(available on Raspberry Pi and VM)

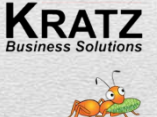

**SUPERMICRO** 

redhat

## Why Closed-Loop provisioning?

- built on years of deployment know-how
- it helps you to consistently deploy large GlusterFS clusters
- it keeps you from human mistakes while installing a lot of nodes
- safely upgrade software versions

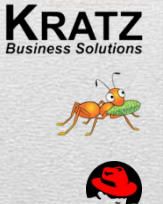

### how does it do that?

#### **KRATZ RedHat Storage Appliance**

- deploys Red Hat Storage Server (GlusterFS) via PXE and Kickstart templates
- configures all system settings
- verifies all system parameters using Nagios templates after deployment
- monitors individual nodes

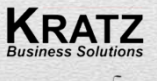

**SUPERMICRO** 

redhat

### what do I need to run it?

- KRATZ RedHat Storage Appliance (Can run on RHEL VM or Raspberry Pi)
- Red Hat Storage Server ISO
- at least one node to deploy Red Hat Storage Server

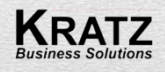

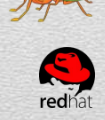

### how do I deploy?

#### • for four nodes it is as simple as:

sh ./configure -h rhss01 -f rhss01.gl.nl -m 00:25:90:2F:5F:A0 -g 10.245.160.1 -p 192.168.252.1 -n 10.245.161.1 sh ./configure -h rhss02 -f rhss02.gl.nl -m 00:25:90:4f:46:90 -g 10.245.160.128 -p 192.168.252.2 -n 10.245.161.128 sh ./configure -h rhss03 -f rhss03.gl.nl -m 00:25:90:2f:6d:08 -g 10.245.160.2 -p 192.168.252.3 -n 10.245.161.2 sh ./configure -h rhss04 -f rhss04.gl.nl -m 00:25:90:2f:67:d4 -g 10.245.160.129 -p 192.168.252.4 -n 10.245.161.129

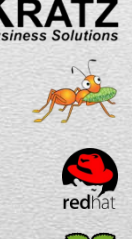

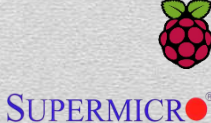

### How do I monitor?

« Nage Vis open v Actions v Edit Map v Options v

User menu ↓ Choose Language ↓ Need H

**KRATZ** 

redhat

**DE** 

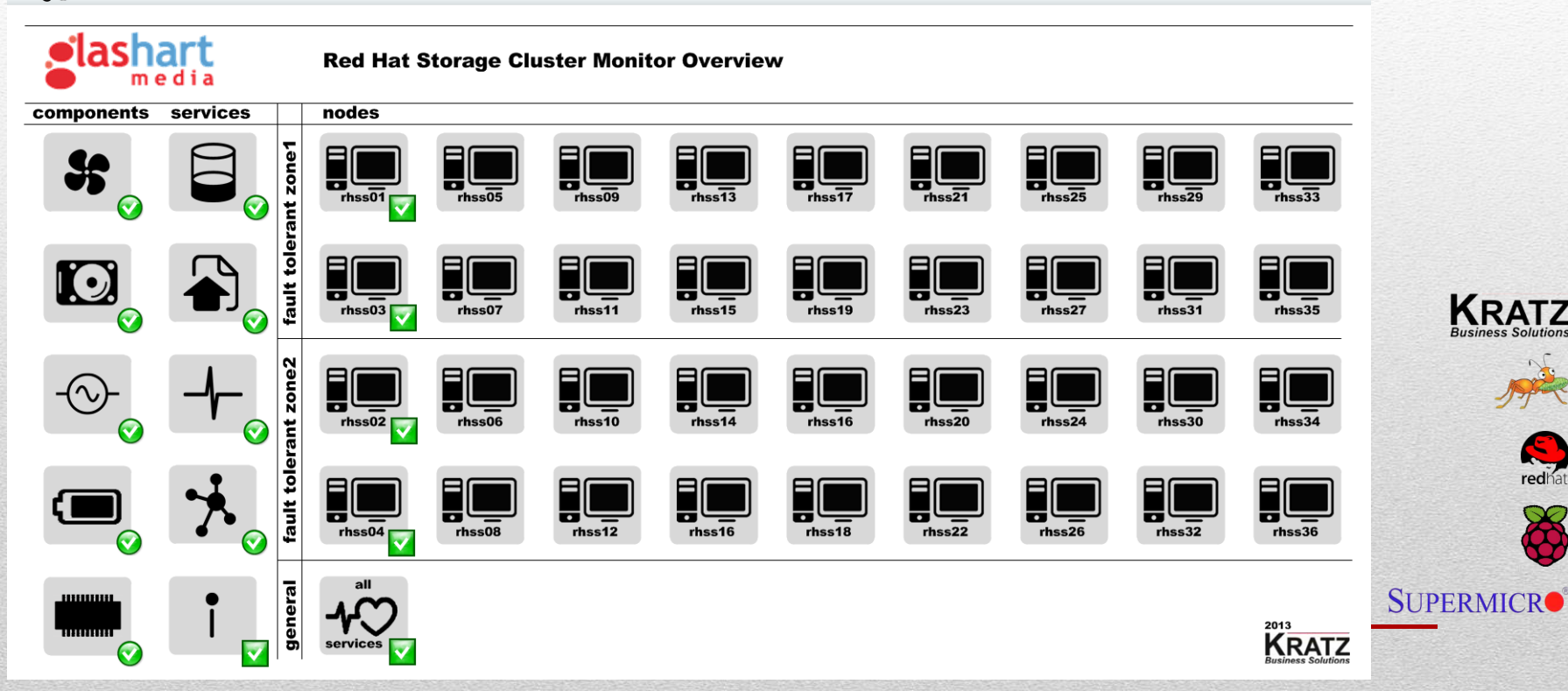

### use case:

- 1 petabyte fault tolerant storage backend for network Personal Video Recorder (nPVR)
- streaming nPVR Video On Demand to one million households
- current volume size: 100 TB, soon scaled-out to 1 PB with Closed-Loop deployment

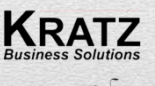

 $\bullet$ 

### hardware setup

- 4 nodes (SuperMicro) with 24x 7.2k RPM disks each
- distributed-replicated (two fault tolerant areas)
- connected by 10 Gbe

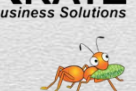

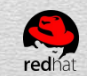

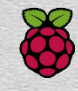

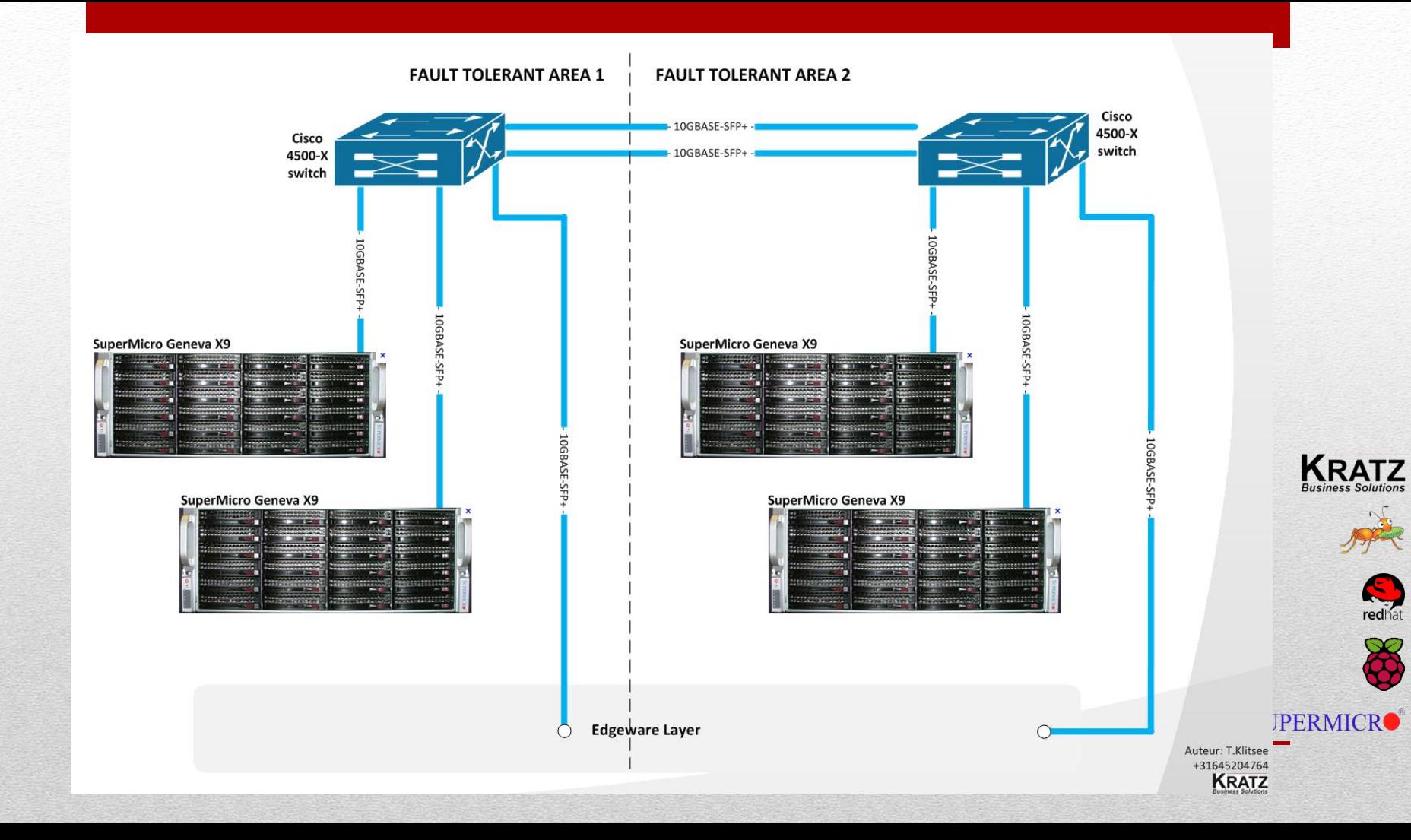

### performance tests (4 nodes):

• sustained load during 12 hours :

- at any time 1 16 concurrent FTP reads of random files with sizes of 1 - 10 GB
- at any time 1 16 concurrent FTP writes of random files with sizes of 1 - 10 GB

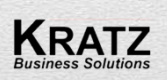

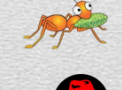

### performance results (4 nodes):

- 910 MB/s (sequential IOPs) sustained during 12 hours
- 55/45 read/write ratio

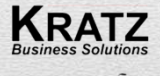

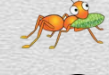

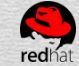

### throughput per node (4 nodes):

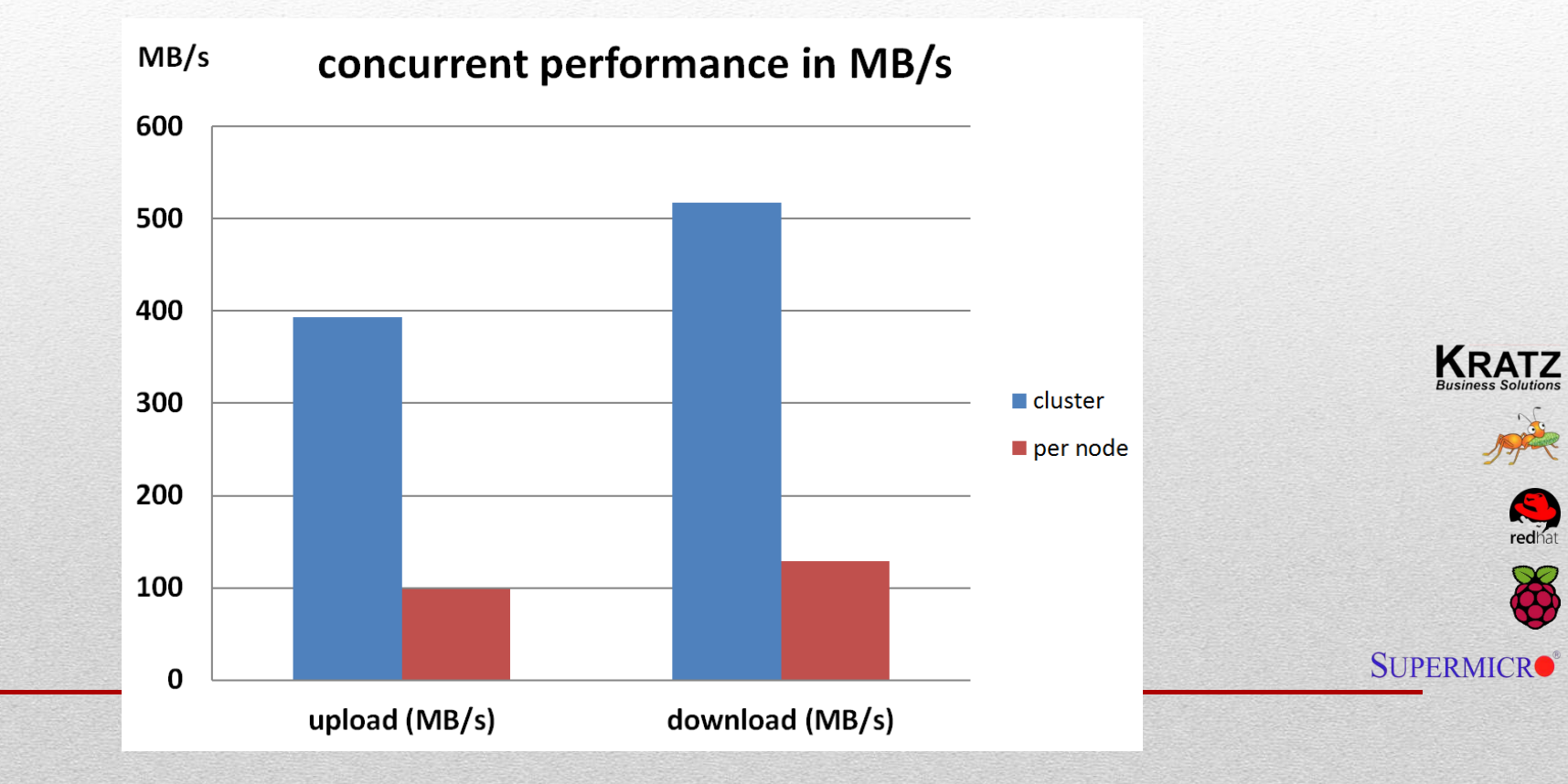

#### FTP upload performance: (4600 sessions in 12 hrs)

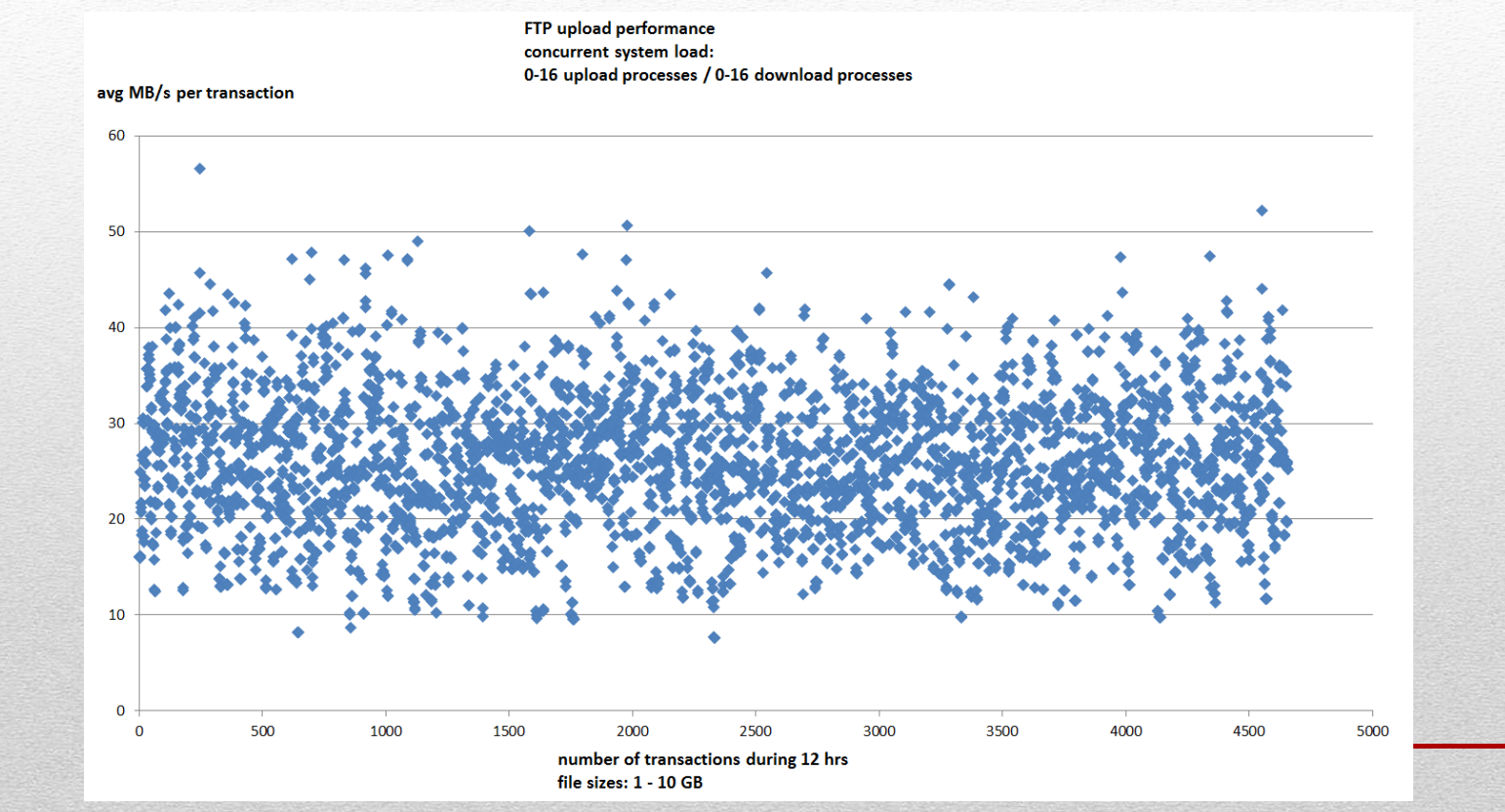

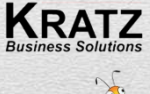

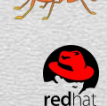

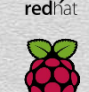

#### FTP download performance: (4600 sessions in 12 hrs)

**FTP** download performance concurrent system load: 0-16 upload processes / 0-16 download processes

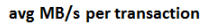

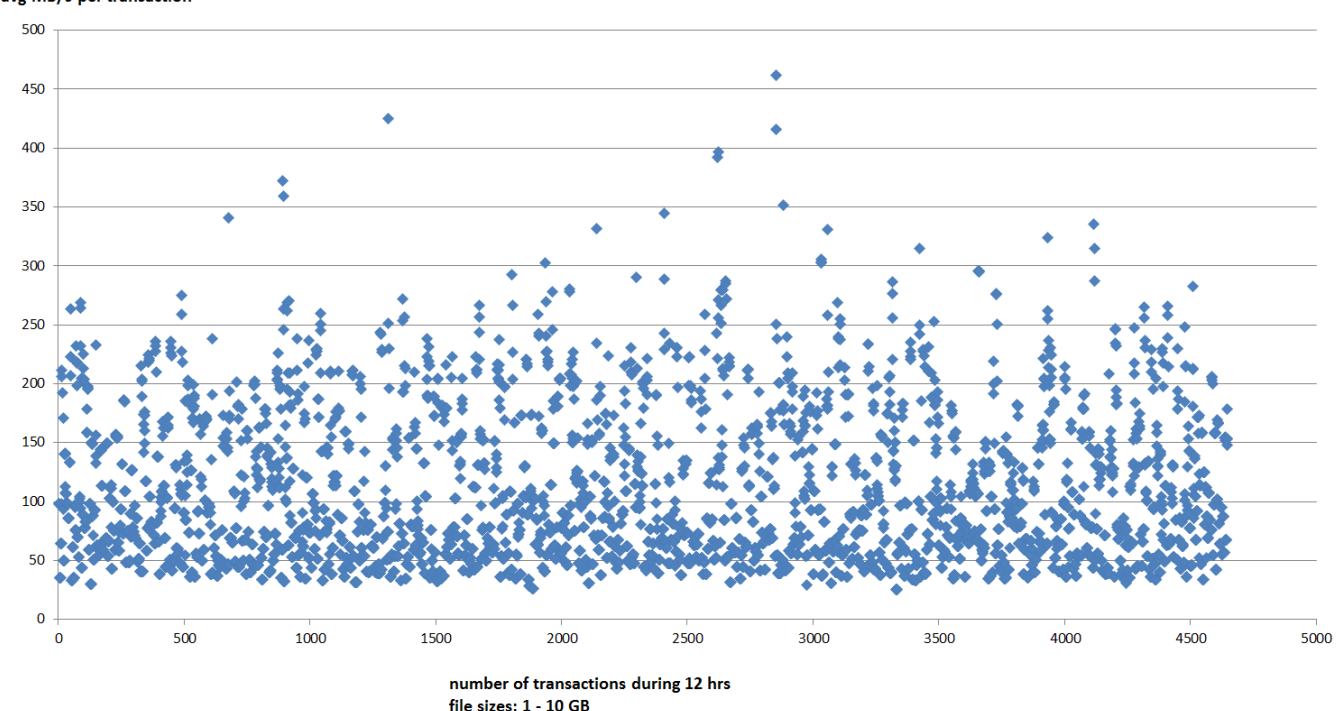

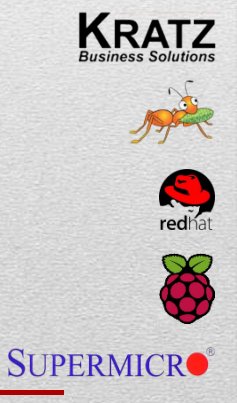

### Scale-out performance growing to 32 nodes:

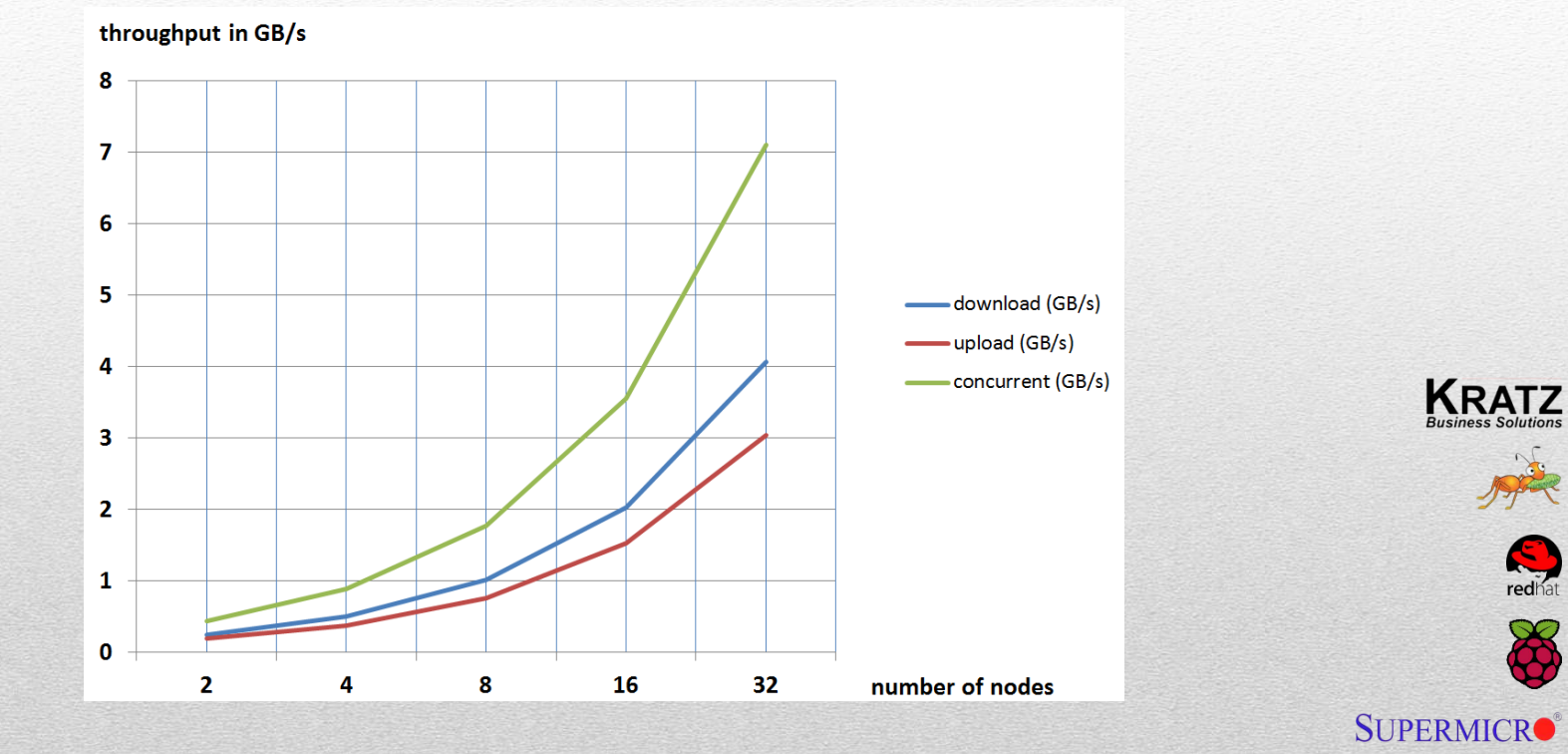